### **INSTRUKCJA UŻYTKOWNIKA DOTYCZĄCA ZMIANY STAWEK VAT NA NIEKTÓRE WYROBY MEDYCZNE**

### **1. WSTĘP**

W dniu 11.01.2018 r, w Dzienniku Ustaw została opublikowana ustawa z dnia 14 grudnia 2017 roku o zmianie ustawy o podatku od towarów i usług (Dz. U. 2018 poz. 86). **Ustawa wchodzi w życie 19.01.2018**. Ten akt prawny jest konsekwencją orzeczenia Trybunału Sprawiedliwości Unii Europejskiej i w efekcie wprowadza zmianę stawek VAT, dla niektórych produktów związanych z ochroną zdrowia, wymienionych w Załączniku Nr 3 do tej ustawy, ze stawki 8% na stawkę 23%. W szczególności zmiany obejmują: wyroby higieniczne, wyroby farmaceutyczne, w tym strzykawki, towary używane do celów antykoncepcyjnych i higieny osobistej, a także zawierające w swym składzie cysteinę, cystynę i ich pochodne.

Zmiana stawki podatku VAT nie będzie jednak dotyczyć tych produktów, które są wyrobami medycznymi, w rozumieniu przepisów ustawy z 20 maja 2010 r. o wyrobach medycznych, dopuszczonych do obrotu na terytorium RP. Zmiany polegają na objęciu podstawową stawką podatku (23%) niektórych produktów, związanych z ochroną zdrowia, wymienionych w Załączniku nr 3 do ustawy o VAT, które dotąd objęte były stawką obniżoną (8%).

Przybliżone szacowania specjalistów KAMSOFT S.A. wskazują, że zmiana stawek VAT może dotyczyć ok. **1 500 produktów**, co w świetle **7-dniowego vacatio legis** dla ustawy, czyni cały proces bardzo napięty czasowo. Aktualnie, na godzinę publikacji tej instrukcji, **nie są udostępnione** żadne oficjalne i ogólnodostępne rejestry, ani wykazy, które umożliwiałyby weryfikację, czy dany produkt jest wyrobem medycznym.

W konsekwencji aktualnego stanu faktycznego, KAMSOFT S.A. **nie ma możliwości technicznych dla zidentyfikowania zmienionych stawek VAT**, z uwagi na niedostępność oficjalnych i wiarygodnych źródeł informacji.

Skutkiem braku dostępu do informacji źródłowej KAMSOFT S.A., jako producent bazy KS-BLOZ, nie ma odpowiednich możliwości technicznych, ani formalnoprawnych, dla zaktualizowania stawek podatku VAT, na dzień wejścia w życie ww. ustawy. Z tego powodu określony w bazie KS-BLOZ typ produktu ("wyrób medyczny" itp.) nie może stanowić kryterium dla określenia właściwej stawki VAT.

### **Z uwagi na powyższe KAMSOFT S.A. informuje Państwa o czasowym nieprezentowaniu w bazie KS-BLOZ domyślnej (rekomendowanej) stawki podatku VAT dla wybranej grupy produktów, do czasu pozyskania wiarygodnej informacji.**

Równocześnie chcemy zapewnić, że KAMSOFT S.A. prowadzi intensywne działania i dołoży wszelkich starań, aby w jak najkrótszym czasie pozyskać wiążące informacje w tym zakresie. Dane o obowiązujących stawkach VAT będą stopniowo wprowadzane do bazy KS-BLOZ i publikowane w standardowym dziennym cyklu aktualizacji.

## **2. INSTRUKCJA ZMIANY STAWEK VAT**

### **BARDZO WAŻNA UWAGA.**

- 1. Od wielu lat informowaliśmy Państwa (aptekarzy) o konieczności **utrzymania zgodności struktury bazy leków w aptece, ze strukturą bazy BLOZ**. Przez wiele poprzednich lat aptekarze nie stosowali się do zaleceń, gdyż problem nie powodował utrudnień w pracy.
- 2. W tym roku, w związku ze zmianą stawek VAT, niezgodność aptecznej bazy leków z bazą BLOZ, może wprowadzić kilka problemów, przedstawionych w poniższej tabeli:

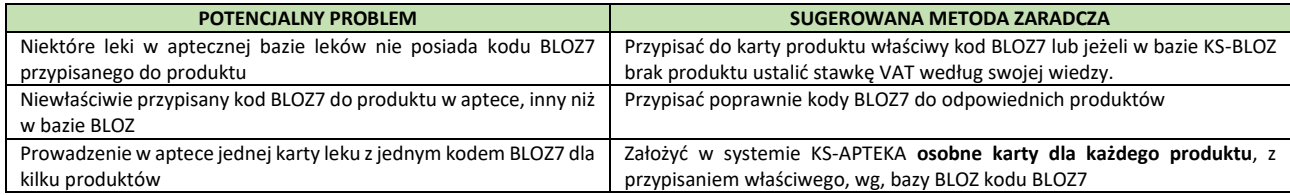

### **2.1. Aktualizacja systemu KS-AOW w aptece**

Do poprawnego przeprowadzenia poniżej opisanego procesu niezbędna jest wersja KS-AOW o numerze **2018.2.2.0** opublikowana **15.01.2018** lub nowsza. Aktualizacja programu wykonywana jest tak jak dotychczas. Numer posiadanej wersji programu wyświetlony jest w lewym dolnym rogu głównego okna programu KS-AOW.

## **2.2. Aktualizacja bazy BLOZ w aptece.**

Do poprawnego przeprowadzenia opisanego w dalszej części dokumentu procesu należy **posiadać bazę BLOZ opublikowaną w dniu 15.01.2018 lub nowszą**.

Aktualizację bazy KS-BLOZ w systemie KS-APTEKA należy przeprowadzić tak samo jak dotychczas. Można ją wykonać zarówno w module APW14 Magazyn jak i w module APW44 Komunikacja.

#### **Uwaga 1.**

Zgodnie z informacją podaną wyżej, KAMSOFT S.A. będzie prowadził wszelkie niezbędne prace, aby pozyskać jak najwięcej informacji o nowych stawkach VAT na niektóre wyroby medyczne, obowiązujące od wejścia w życie zmienianej ustawy. Należy założyć, że pomimo podjęcia możliwych działań, nie będzie możliwe uzyskanie stawek VAT dla pewnej liczby wyrobów medycznych.

W związku z powyższym, przy pobieraniu bazy KS-BLOZ należy sprawdzić datę publikacji bazy. Im data publikacji bazy BLOZ będzie późniejsza, wówczas prawdopodobnie będzie zawierała więcej stawek VAT dla niektórych wyrobów medycznych.

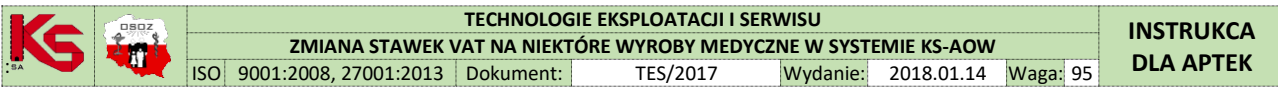

### **2.3. Zmiana stawek VAT**

#### **Uwaga 2.**

Wszystkie zrzuty ekranu w niniejszej instrukcji zostały wykonane na demonstracyjnej wersji systemu KS-AOW. Dane, które będzie widział w swoim systemie Użytkownik będą inne.

**Opisywany w tej instrukcji bufor zmian powinien być zatwierdzony dopiero 18.01.2018 roku po skończeniu pracy lub 19.01.2018 przed jej rozpoczęciem.**

### **2.3.1. Omówienie funkcjonalności**

W związku z koniecznością weryfikacji i ewentualnej zmiany stawek VAT na niektórych wyrobach medycznych KAMSOFT S.A. udostępnił w systemie KS-AOW nową funkcjonalność. Jest ona dostępna w module APW14 MAGAZYN od wersji 2018.2.2.0 systemu KS-APTEKA. W celu jej uruchomienia Użytkownik wybiera z menu "Operacje" pozycję "Zmiana stawek VAT". Okno "Zmiany stawek VAT" zawiera informacje buforowe, które zostają przeniesione na karty lokalne i magazyn dopiero po zatwierdzeniu bufora. Dzięki temu Użytkownik może wprowadzać zmiany w dłuższym okresie czasu.

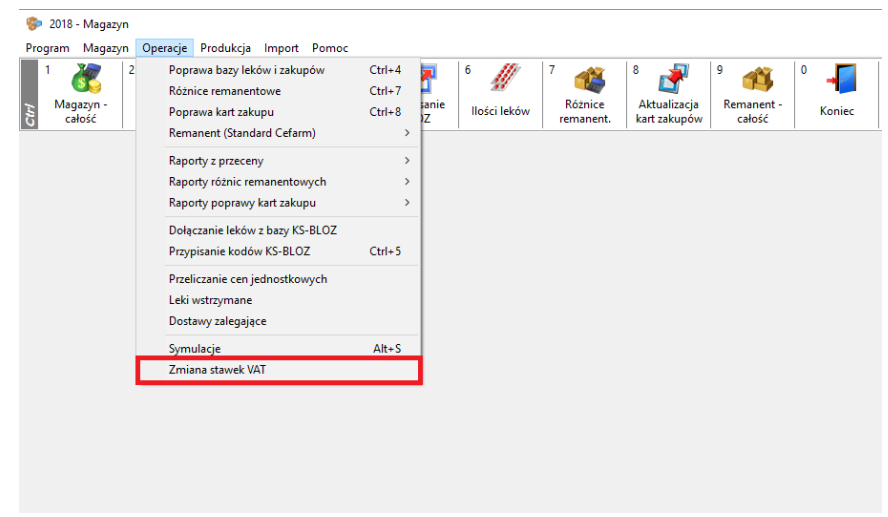

*Rysunek 1 Funkcjonalność - Zmiana stawek VAT*

Po wybraniu z menu funkcji "**Zmiana stawek VAT**" pojawi się okno pokazane na rysunku poniżej.

| Źródło stawki VAT: Lokalna karta towaru<br>Informacja: Stawka VAT nie jest określona w bazie KS-BLOZ.<br><b>Docelowa</b><br><b>Stawka VAT</b><br><b>BI 07</b><br>Nazwa z bazy KS-BLOZ<br>Il. ogólna<br><b>Numer</b><br><b>Nazwa</b><br>stawka VAT<br>karta towaru<br>8 <sup>2</sup><br>Gruszka SANITY z miękk.końcem nr 2<br>Gruszka z miękkim końcem nr 2<br>0.000<br>1608 7016287<br>8 <sup>2</sup><br>Gruszka z miękkim końcem nr 7<br>Gruszka z miękkim końcem nr 7<br>1609 3740951<br>1.000<br>8 <sup>2</sup><br>Gruszka z miekkim końcem nr 9<br>Gruszka z miekkim końcem nr 9<br>1610 3740904<br>1.000<br>8 <sup>2</sup><br>Odciagacz do noska CANNON<br>Odciągacz do noska CANNON 1 szt.<br>0.000<br>1344 7007494<br>8 <sup>2</sup><br>Odciągacz pokarmu SANITY<br>Odciągacz pokarmu SANITY 1 szt.<br>1.000<br>2212 9034069<br>8 <sup>2</sup><br>Osłonki sutka AVENT<br>Osłonki sutka AVENT 2 szt.<br>0.000<br>3885 7002999<br>$8\sqrt{ }$<br>0.000<br>2475 7006841<br><b>Prezerwat, DUREX Arouser</b><br>Prezerwat, DUREX Arouser 3 szt.<br>$8 \checkmark$<br><b>Prezerwat, DUREX Classic</b><br>Prezerwat, DUREX Classic 12 szt.<br>0.000<br>3022 9026331<br>$8 \sqrt$<br>2476 9026285<br><b>Prezerwat, DUREX Classic</b><br>Prezerwat, DUREX Classic 3 szt.<br>0.000<br>$8 \checkmark$<br><b>Prezerwat, DUREX Elite</b><br>Prezerwat. DUREX Elite 3 szt.<br>0.000<br>2790 7003927<br>$8\sqrt{ }$<br>Prezerwat, DUREX Extra Safe<br>Prezerwat, DUREX Extra Safe 3 szt.<br>1.000<br>2791 7006848<br>8 <sup>2</sup><br>Prezerwat. NEW CARESS Joker II nawilżane z prążk Prezerwat. NEW CARESS Joker II nawilżane z<br>3887 9052752<br>2.000<br>Szukaj według numeru, nazwy:<br>Produkty bez kodu BLOZ<br>Pozycje z różną stawką VAT<br>Status stawki VAT w BLOZ<br>Stan magazynowy<br>(C) Nie pokazuj<br>(D) Pokaż wszystkie pozycje<br>(C) Pokaż wszystkie<br>(D) Pokaż wszystkie<br>Pokaż tylko materiały medyczne<br>Pokaż tylko różne<br>Pokaż tylko nieokreślone<br>$\bigcirc$ Pokaż tylko ze stanem > 0<br>Nie pokazuj różnych<br>Pokaż tylko potwierdzone<br>Pokaż wszystkie<br>[ESC] Zamknij<br>[F9] Imp./Eksp. -<br>[F10] Drukuj<br>[F12] Zatwierdź bufor<br>[F3] Karta ▼<br><b>F61 Dostawy</b> | Zmiana stawek VAT |  |  |  |  |  |  | $\overline{\phantom{0}}$ | $\Box$ | $\times$ |
|----------------------------------------------------------------------------------------------------|-------------------|--|--|--|--|--|--|--------------------------|--------|----------|
|                                                                                                    |                   |  |  |  |  |  |  |                          |        |          |
|                                                                                                    |                   |  |  |  |  |  |  |                          |        | $\wedge$ |
|                                                                                                    |                   |  |  |  |  |  |  |                          |        | 8        |
|                                                                                                    |                   |  |  |  |  |  |  |                          |        | 8        |
|                                                                                                    |                   |  |  |  |  |  |  |                          |        | 8        |
|                                                                                                    |                   |  |  |  |  |  |  |                          |        | 8        |
|                                                                                                    |                   |  |  |  |  |  |  |                          |        | 8        |
|                                                                                                    |                   |  |  |  |  |  |  |                          |        | 8        |
|                                                                                                    |                   |  |  |  |  |  |  |                          |        | 8        |
|                                                                                                    |                   |  |  |  |  |  |  |                          | 8      |          |
|                                                                                                    |                   |  |  |  |  |  |  |                          | 8      |          |
|                                                                                                    |                   |  |  |  |  |  |  |                          |        | 8        |
|                                                                                                    |                   |  |  |  |  |  |  |                          |        | 8        |
|                                                                                                    |                   |  |  |  |  |  |  |                          |        | $8 -$    |
|                                                                                                    |                   |  |  |  |  |  |  |                          |        |          |
|                                                                                                    |                   |  |  |  |  |  |  |                          |        |          |
|                                                                                                    |                   |  |  |  |  |  |  |                          |        |          |
|                                                                                                    |                   |  |  |  |  |  |  |                          |        |          |
|                                                                                                    |                   |  |  |  |  |  |  |                          |        |          |
|                                                                                                    |                   |  |  |  |  |  |  |                          |        |          |

*Rysunek 2 Okno - Zmiana stawek VAT*

Domyślnie w oknie tym widoczne są produkty, które Użytkownik posiada w swojej kartotece towarowej, są przypisane do bazy KS-BLOZ oraz znajdują się na wyselekcjonowanej przez specjalistów KAMSOFT S.A. liście produktów, których dotyczy opisywana ustawa.

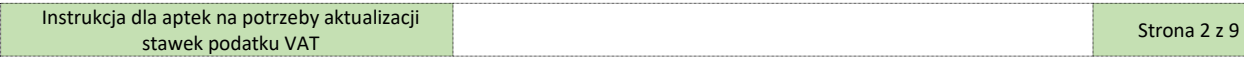

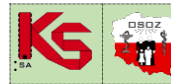

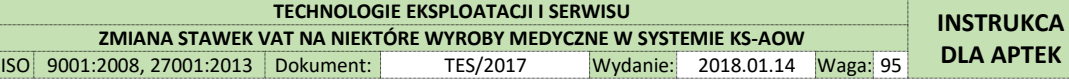

#### **Uwaga 3.**

Należy pamiętać, że KAMSOFT S.A. tworząc tę listę operował wyłącznie na bazie KS-BLOZ w związku z tym produkty, które nie są przypisane do bazy KS-BLOZ muszą być zweryfikowane przez Użytkownika niezależnie od stworzonej przez KAMSOFT S.A. listy.

W oknie "Zmiana stawek VAT" dostępne są następujące kolumny:

**Numer** – Numer towaru z lokalnej kartoteki towarowej, **BLOZ** – Numer BLOZ produktu lub 0000000 jeżeli produkt nie jest przyporządkowany do bazy KS-BLOZ, **Nazwa z bazy KS-BLOZ** – Nazwa towaru w bazie KS-BLOZ, **Nazwa** – Nazwa towaru w lokalnej kartotece towarowej, **Il. ogólna** – Informacja o ilości ogólnej towaru, **Stawka VAT karta towaru** – Stawka VAT z lokalnej karty towarowej (przed zmianą), **Docelowa stawka VAT** – Stawka VAT, która zostanie zastosowana przy zatwierdzeniu bufora zmian, (jeśli inna niż na karcie towaru).

Dostępne są również następujące filtry:

**Szukaj wedgług numeru, nazwy** – możliwość wyszukania towaru po numerze lub nazwie lokalnej kartoteki towarowej.

**Produkty bez kodu BLOZ** – Filtr ten ma zastosowanie do produktów nieprzypisanych do bazy KS-BLOZ.

- **Nie pokazuj** (domyślnie) produkty nieprzypisane do bazy KS-BLOZ nie są widoczne na liście,
- **Pokaż tylko materiały medyczne –** na liście widoczne są te produkty nieprzypisane do bazy KS-BLOZ, które jednocześnie mają na karcie towaru zaznaczony wskaźnik "Produkt medyczny",
- **Pokaż wszystkie –** na liście widoczne są wszystkie produkty nieprzypisane do bazy KS-BLOZ.

**Pozycje z różną stawką VAT –** Filtr ten dotyczy kolumn Stawka VAT karta produktu oraz Stawka VAT docelowa.

- **Pokaż wszystkie pozycje** (domyślnie) **–** na liście widoczne są wszystkie pozycje niezależnie od różnic w kolumnach Stawka VAT karta produktu i Stawka VAT docelowa,
- **Pokaż tylko różne –** lista zostaje zawężona do tych pozycji, które mają różnice w kolumnach stawek VAT,
- **Nie pokazuj różnych –** lista zostaje zawężona do tych pozycji, które nie mają różnic w kolumnach stawek VAT.

**Status stawki VAT w BLOZ –** Filtr ten dotyczy listy produktów wyselekcjonowanej przez specjalistów KAMSOFT S.A.

- **Pokaż wszystkie** (domyślnie) na liście widoczne są wszystkie pozycje niezależnie od statusu stawki VAT w KS-BLOZ,
- **Pokaż tylko nieokreślone**  lista zostaje zawężona do tych pozycji, dla których KAMSOFT S.A. nie określił stawki VAT,
- **Pokaż tylko potwierdzone**  lista zostaje zawężona do tych pozycji, dla których KAMSOFT S.A. potwierdził docelową stawkę VAT.

**Stan magazynowy** – Filtr ten dotyczy listy produktów wg stanu magazynowego w aptece.

- **Pokaż wszystkie** na liście widoczne są wszystkie pozycje niezależnie od stanu magazynowego,
- **Pokaż tylko ze stanem >0** na liście widoczne są tylko pozycje ze stanem magazynowym większym od zera.

#### **Uwaga 4.**

Wyżej opisane filtry są od siebie zależne, a lista towarów zawiera zawsze te produkty, które spełniają wszystkie kryteria. Przy czym filtr **Status stawki VAT w BLOZ** dotyczy tylko produktów z specjalnej listy wyselekcjonowanej przez specjalistów KAMSOFT S.A. Jego ustawienie nie ma wpływu na pozycje nieprzypisane do bazy KS-BLOZ.

Użytkownik ma również do dyspozycji następujące przyciski:

#### **[F3] Karta**

- **Lokalna –** wyświetlona zostanie lokalna karta towaru,
- **BLOZ –** wyświetlona zostanie karta BLOZ,
- **Centralna**  wyświetlona zostanie karta centralna (dotyczy tylko centralnej kartoteki towarowej).

**[F6] Dostawy –** Wyświetlone zostaje okno z dostawami aktualnie podświetlonej pozycji z listy.

**[F9] Imp./Eksp.** 

- **Import**  Użytkownik ma możliwość importu wcześniej wyeksportowanych zmian na buforze zmiany stawek VAT.
- **Eksport**  Użytkownik może wyeksportować zmiany wykonane w buforze zmiany stawek VAT.
- **[F10] Drukuj** Wygenerowany zostaje wydruk aktualnie wyświetlonej listy (uwzględnia zastosowane filtry).

**[F12] Zatwierdź bufor** – Zatwierdzenie bufora spowoduje przeniesienie wszystkich zmian na lokalne kartoteki towarowe oraz przecenę magazynu. **[ESC] Zamknij** - Zamknięcie okna.

#### **Uwaga 5.**

Import i eksport dotyczy tylko pozycji przypisanych do BLOZ. Produkty bez kodu BLOZ nie zostaną wyeksportowane ani zaimportowane z pliku. Jest to spowodowane tym, że tylko produkty zawierające identyfikator BLOZ (numer BLOZ) można jednoznacznie zidentyfikować w różnych aptekach. Jeśli nie ma tego kodu, nie ma też możliwości porównania produktów z dwóch różnych aptek.

Na liście produktów mogą występować również następujące ikony:

- Ta ikona w kolumnie **Docelowa stawka VAT** oznacza pozycję, która została potwierdzona przez specjalistów KAMSOFT S.A. Dotyczy to tylko produktów przypisanych do bazy KS-BLOZ znajdujących się na specjalnej liście.

- Ta ikona w kolumnie **Docelowa stawka VAT** oznacza pozycję, która w bazie KS-BLOZ nie posiada określonej stawki VAT. Użytkownik musi we własnym zakresie zweryfikować poprawność stawki VAT.

- Ta ikona w kolumnie **Docelowa stawka VAT** oznacza pozycję zmodyfikowaną przez Użytkownika.

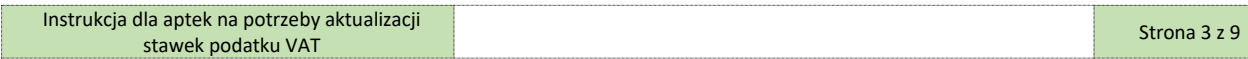

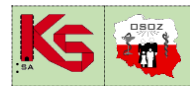

### **2.3.2. Opis procesu zmiany stawek VAT**

Po pierwszym uruchomieniu opisywanej funkcjonalności, stawki VAT w kolumnie **stawka VAT docelowa** odpowiadają tym w kolumnie **Stawka VAT karta towaru**, a dla tych pozycji, które zostały potwierdzone przez specjalistów KAMSOFT S.A. w kolumnie **stawka VAT docelowa** znajduje się potwierdzona stawka VAT (z BLOZ). Pozycje takie oznaczone są specjalną ikoną, opisaną powyżej.

Dla wszystkich produktów, których stawki VAT nie są określone lub produkty nie są przypisane do bazy KS-BLOZ Użytkownik weryfikuje poziom stawki VAT. W razie wątpliwości Użytkownik może skontaktować się z producentem lub hurtownią farmaceutyczną.

Zmianę stawki VAT, jeśli zajdzie taka potrzeba, realizuje się poprzez wpisanie stawki VAT w kolumnie **Docelowa stawka VAT**. W tym celu należy zaznaczyć w kolumnie **Docelowa stawka VAT** i wpisać nową stawkę korzystając z klawiatury.

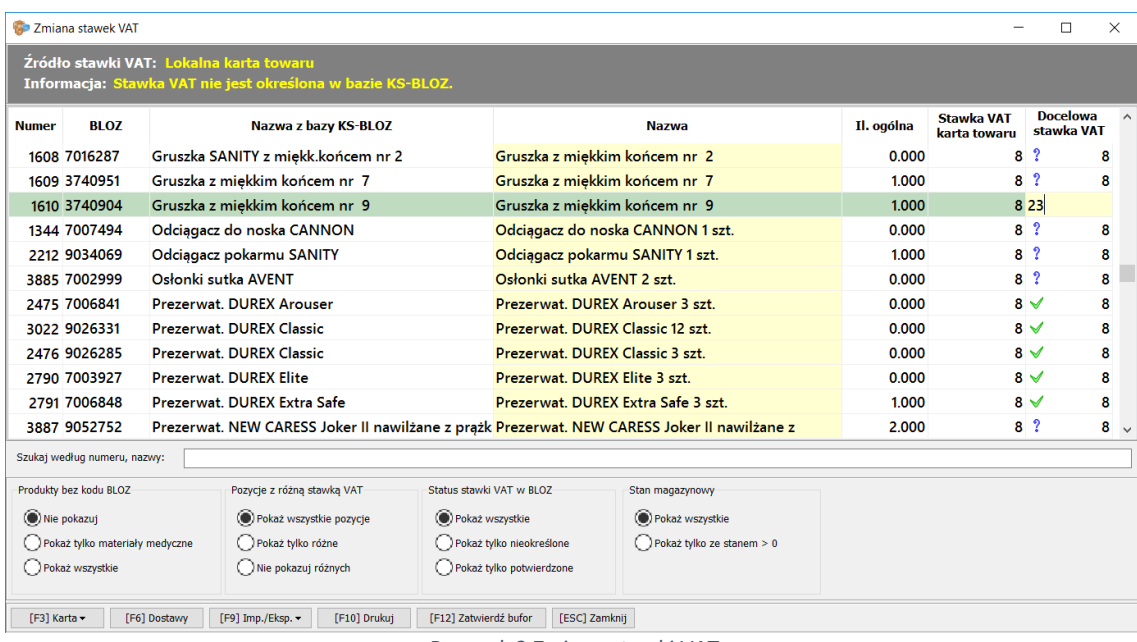

*Rysunek 3 Zmiana stawki VAT*

System KS-APTEKA weryfikuje czy wpisana przez Użytkownika stawka VAT znajduje się na obowiązującej liście stawek tj. 0, zw, 3%, 5%, 8% i 23%. W przeciwnym wypadku wyświetla się komunikat jak poniżej.

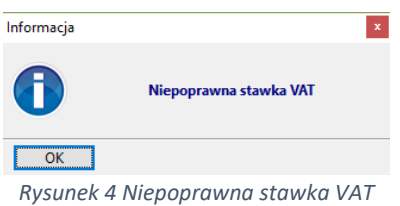

Zatwierdzenie wpisanej poprawnej stawki następuje poprzez użycie klawisza **[ENTER]** lub przejście do kolejnego wiersza. Po zatwierdzeniu stawki VAT pozycja zostaje oznaczona kolorem niebieskim, a w kolumnie **Docelowa stawka VAT** pojawia się ikona **odzaczająca modyfikację stawki przez** Użytkownika.

|              | 050Z                         | <b>TECHNOLOGIE EKSPLOATACJI I SERWISU</b><br>ZMIANA STAWEK VAT NA NIEKTÓRE WYROBY MEDYCZNE W SYSTEMIE KS-AOW |                                                                                                    |                      |                          |                                 |                                  |                                      |          |            |                                   |                |                  |                      |
|--------------|------------------------------|----------------------------------------------------------------------------------------------------|----------------------------------------------------------------------------------------------------|----------------------|--------------------------|---------------------------------|----------------------------------|--------------------------------------|----------|------------|-----------------------------------|----------------|------------------|----------------------|
|              |                              | <b>ISO</b>                                                                                                   | 9001:2008.27001:2013                                                                                                    |                      | Dokument:                |                                 | TES/2017                         |                                      | Wydanie: | 2018.01.14 | <b>Waga: 95</b>                   |                | <b>DLA APTEK</b> |                      |
|              |                              |                                                                                                    |                                                                                                    |                      |                          |                                 |                                  |                                      |          |            |                                   |                |                  |                      |
|              | Zmiana stawek VAT            |                                                                                                    |                                                                                                    |                      |                          |                                 |                                  |                                      |          |            |                                   |                | $\Box$           | $\times$             |
|              |                              |                                                                                                    |                                                                                                    |                      |                          |                                 |                                  |                                      |          |            |                                   |                |                  |                      |
|              |                              |                                                                                                    | Źródło stawki VAT: Modyfikacja ręczna<br>Informacja: Stawka VAT nie jest określona w bazie KS-BLOZ. Nastąpiła zmiana stawki VAT. |                      |                          |                                 |                                  |                                      |          |            |                                   |                |                  |                      |
|              |                              |                                                                                                    |                                                                                                    |                      |                          |                                 |                                  |                                      |          |            |                                   |                | <b>Docelowa</b>  |                      |
| <b>Numer</b> | <b>BLOZ</b>                  |                                                                                                    |                                                                                                    | Nazwa z bazy KS-BLOZ |                          |                                 |                                  | <b>Nazwa</b>                         |          | Il. ogólna | <b>Stawka VAT</b><br>karta towaru |                | stawka VAT       |                      |
|              | 1608 7016287                 |                                                                                                    | Gruszka SANITY z miękk.końcem nr 2                                                                                               |                      |                          |                                 |                                  | Gruszka z miękkim końcem nr 2        |          | 0.000      |                                   | 8 <sup>2</sup> | 8                |                      |
|              | 1609 3740951                 |                                                                                                    | Gruszka z miękkim końcem nr 7                                                                                                    |                      |                          |                                 |                                  | Gruszka z miękkim końcem nr 7        |          | 1.000      |                                   | 8 <sup>2</sup> | R                |                      |
|              | 1610 3740904                 |                                                                                                    | Gruszka z miekkim końcem nr 9                                                                                                    |                      |                          |                                 |                                  | Gruszka z miekkim końcem nr 9        |          | 1.000      |                                   | 8/4            | 23               |                      |
|              | 1344 7007494                 |                                                                                                    | Odciągacz do noska CANNON                                                                                                    |                      |                          |                                 | Odciągacz do noska CANNON 1 szt. |                                      |          | 0.000      |                                   | 8 <sup>2</sup> | <b>R</b>         |                      |
|              | 2212 9034069                 |                                                                                                    | Odciągacz pokarmu SANITY                                                                                                    |                      |                          |                                 | Odciągacz pokarmu SANITY 1 szt.  |                                      |          | 1.000      |                                   | 8 <sup>2</sup> | 8                |                      |
|              | 3885 7002999                 |                                                                                                    | Osłonki sutka AVENT                                                                                                    |                      |                          |                                 | Osłonki sutka AVENT 2 szt.       |                                      |          |            | 0.000                             | 8 <sup>2</sup> | 8                |                      |
|              | 2475 7006841                 |                                                                                                    | <b>Prezerwat, DUREX Arouser</b>                                                                                                  |                      |                          |                                 |                                  | Prezerwat, DUREX Arouser 3 szt.      |          | 0.000      |                                   | $8\sqrt{ }$    | 8                |                      |
|              | 3022 9026331                 |                                                                                                    | <b>Prezerwat, DUREX Classic</b>                                                                                                  |                      |                          |                                 |                                  | Prezerwat, DUREX Classic 12 szt.     |          | 0.000      |                                   | $8\sqrt{ }$    | 8                |                      |
|              | 2476 9026285                 |                                                                                                    | <b>Prezerwat, DUREX Classic</b>                                                                                                  |                      |                          | Prezerwat, DUREX Classic 3 szt. |                                  |                                      | 0.000    |            | $8\sqrt{ }$                       | 8              |                  |                      |
|              | 2790 7003927                 |                                                                                                    | <b>Prezerwat, DUREX Elite</b>                                                                                                    |                      |                          | Prezerwat, DUREX Elite 3 szt.   |                                  |                                      |          | 0.000      |                                   | $8\sqrt{ }$    | 8                |                      |
|              | 2791 7006848                 |                                                                                                    | Prezerwat, DUREX Extra Safe                                                                                                    |                      |                          |                                 |                                  | Prezerwat, DUREX Extra Safe 3 szt.   |          | 1.000      |                                   | $8\sqrt{ }$    | 8                |                      |
|              | 3887 9052752                 |                                                                                                    | Prezerwat. NEW CARESS Joker II nawilżane z prążk Prezerwat. NEW CARESS Joker II nawilżane z                                      |                      |                          |                                 |                                  |                                      |          | 2.000      |                                   | 8 <sup>2</sup> | 8                | $\ddot{\phantom{1}}$ |
|              | Szukaj według numeru, nazwy: |                                                                                                    |                                                                                                    |                      |                          |                                 |                                  |                                      |          |            |                                   |                |                  |                      |
|              | Produkty bez kodu BLOZ       |                                                                                                    | Pozycje z różną stawką VAT                                                                                                    |                      | Status stawki VAT w BLOZ |                                 |                                  | Stan magazynowy                      |          |            |                                   |                |                  |                      |
|              | (C) Nie pokazuj              |                                                                                                    | (C) Pokaż wszystkie pozycje                                                                                                    |                      | (C) Pokaż wszystkie      |                                 |                                  | (C) Pokaż wszystkie                  |          |            |                                   |                |                  |                      |
|              |                              | (C) Pokaż tylko materiały medyczne                                                                           | Pokaż tylko różne                                                                                                    |                      |                          | Pokaż tylko nieokreślone        |                                  | $\bigcirc$ Pokaż tylko ze stanem > 0 |          |            |                                   |                |                  |                      |
|              | Pokaż wszystkie              |                                                                                                    | Nie pokazuj różnych                                                                                                    |                      |                          | Pokaż tylko potwierdzone        |                                  |                                      |          |            |                                   |                |                  |                      |
|              |                              |                                                                                                    |                                                                                                    |                      |                          |                                 |                                  |                                      |          |            |                                   |                |                  |                      |

*Rysunek 5 Zmodyfikowana przez Użytkownika stawka VAT*

Proces weryfikacji może być długotrwały, dlatego Użytkownik może przeprowadzać go etapami. Po użyciu klawisza [ESC] Zamknij, jeśli na liście znajdują się zmodyfikowane przez Użytkownika pozycje, pojawi się okno z pytaniem czy zapisać zmiany.

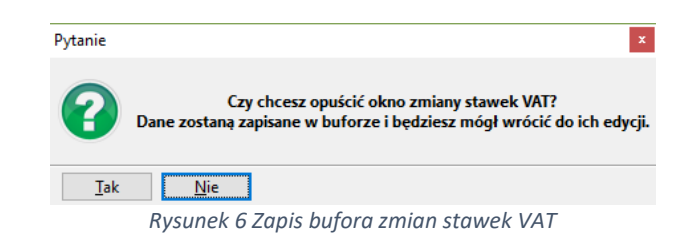

Po zapisaniu danych przy ponownym wejściu do okna "Zmiany stawki VAT" system KS-AOW zweryfikuje czy istnieje zapisany wcześniej bufor i wyświetli okno zawierające pytanie czy wczytać zapisane wcześniej zmiany. Jeśli Użytkownik potwierdzi wczytanie do bufora zmian zostaną wczytane wszystkie poprzednio wykonane przez Użytkownika zmiany, w przeciwnym wypadku w oknie znajdować się będzie widok tak jak przy pierwszym uruchomieniu.

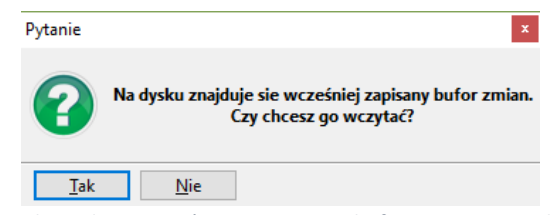

*Rysunek 7 Odczyt wcześniej zapisanego bufora zmian stawek VAT*

W każdym momencie Użytkownik może wydrukować bieżącą listę korzystając z klawisza **[F10] Drukuj.**

:

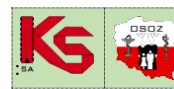

# **TECHNOLOGIE EKSPLOATACJI I SERWISU INSTRUKCA ZMIANA STAWEK VAT NA NIEKTÓRE WYROBY MEDYCZNE W SYSTEMIE KS-AOW**

ISO 9001:2008, 27001:2013 Dokument: TES/2017 Wydanie: 2018.01.14 Waga: 95

**DLA APTEK**

| al Podglad wydruku                                                       |                                                                                                    |                                        |                                                                                                    |                             |                                                                             |  | $\Box$<br>$\times$ |
|--------------------------------------------------------------------------|----------------------------------------------------------------------------------------------------|----------------------------------------|----------------------------------------------------------------------------------------------------|-----------------------------|-----------------------------------------------------------------------------|--|--------------------|
| <b>BBDQ</b> 110% Q <b>BB</b> 1 BB I A<br>Drukut [F10] Distantionia [F11] |                                                                                                    |                                        |                                                                                                    |                             |                                                                             |  |                    |
|                                                                          | 40-235 Katowice                                                                                                    | Apteka Aleksandry<br>ul. 1-go Maja 133 | REGON: 123456785 NTP: 9542685559                                                                                                    |                             | Katowice 2018.01.16                                                         |  |                    |
|                                                                          |                                                                                                    |                                        | Wydruk pozycji bufora zmiany stawek VAT<br>Produkty bez kodu BLOZ: Nie pokazuj<br>Pozycje z różną stawką VAT: Pokaż wszystkie pozycje<br>Status stawki VAT w BLOZ: Pokaż wszystkie<br>Stan magazynowy : Pokaż wszystkie                                                                                                    |                             |                                                                             |  |                    |
|                                                                          | Numer                                                                                                    | Kod BLOZ                               | Nazwa towaru                                                                                                    | St. VAT<br>towar            | St. VAT<br>docelowa                                                         |  |                    |
|                                                                          | 1608 7016287<br>1609 3740951<br>1610 3740904<br>1344 7007454<br>2212 903 4069<br>3885 7002999<br>2475 7006841<br>3022 902 6331<br>2476 9026285<br>2790 7003927<br>2791 7006848<br>3887 9052752<br>3888 9048455<br>2473 9048457<br>3889 9048458<br>3890 9047519<br>3891 9047518<br>3541 9047647<br>3542 9048524<br>3892 9047523 |                                        | Gruszka z miękkim końcem nr 2<br>Gruszka z miękkim końcem nr 7<br>Gruszka z miekkim końcem nr 9<br>Odciagacz do noska CANNON 1 szt.<br>Odciągacz pokarmu SANITY 1 szt.<br>Osłonki sutka AVENT 2 szt.<br>Prezerwat, DUREX Arouser 3 szt.<br>Prezerwat. DUREX Classic 12 szt.<br>Prezerwat, DUREX Classic 3 szt.<br>Prezerwat, NURRX Rlite 3 szt.<br>Prezerwat. DUREX Extra Safe 3 szt.<br>Prezervat, NEW CARESS Joker II naviltane z<br>Prezerwat. NEW CARESS POWER PLAY 3sit.<br>Prezerwat. NEW CARESS SAFENESS plemm.3 szt<br>Prezerwat. NEW CARESS wet n'wild 3szt.<br>Prezerwat, UNIMIL CONTACT 003 3 szt.<br>Prezerwat, UNIMIL INTERSE 3 szt.<br>Prezerwat, UNIMIL MAX LOVE 3 szt.<br>Prezerwat, UNIMIL NATURAL 3 szt.<br>Prezerwat, UNIMIL ULTRA SAFE 3 szt. | 23<br>$\overline{23}$<br>23 | 23<br>23<br>$\mathfrak{B}$<br>$\overline{23}$<br>23<br>23<br>221<br>$_{21}$ |  |                    |

*Rysunek 8 Wydruk listy zmian stawek VAT*

Po weryfikacji wszystkich pozycji Użytkownik może zatwierdzić bufor zmian korzystając z przycisku **[F12] Zatwierdź bufor**. Zmiany będą wprowadzone tylko dla pozycji zawierających zmiany (zaznaczonych na niebiesko). Można zawęzić listę tylko do tych pozycji stosując odpowiednie filtry.

Aby zobaczyć wszystkie pozycje, które zostaną zmienione należy ustawić filtry następująco:

- **- Produkty bez kodu BLOZ – Pokaż wszystkie,**
- **- Pozycje z różną stawką VAT – Pokaż tylko różne,**
- **- Status stawki VAT w BLOZ – Pokaż wszystkie,**

**- Stan magazynowy – Pokaż wszystkie.** 

Na liście znajdować się będą tylko te pozycje, które zmienią się po zatwierdzeniu bufora. Zaleca się wydruk listy z tymi produktami.

|                 | Zmiana stawek VAT              |              |                                       |                      |                                                                                         |                            |                                  |            |                                   | $\Box$                        | $\times$ |
|-----------------|--------------------------------|--------------|---------------------------------------|----------------------|-----------------------------------------------------------------------------------------|----------------------------|----------------------------------|------------|-----------------------------------|-------------------------------|----------|
|                 |                                |              | Źródło stawki VAT: Modyfikacja ręczna |                      | Informacja: Stawka VAT nie jest określona w bazie KS-BLOZ. Nastąpiła zmiana stawki VAT. |                            |                                  |            |                                   |                               |          |
| <b>Numer</b>    | <b>BI 07</b>                   |              |                                       | Nazwa z bazy KS-BLOZ |                                                                                         |                            | <b>Nazwa</b>                     | Il. ogólna | <b>Stawka VAT</b><br>karta towaru | <b>Docelowa</b><br>stawka VAT | $\wedge$ |
|                 | 1609 3740951                   |              | Gruszka z miekkim końcem nr 7         |                      |                                                                                         |                            | Gruszka z miękkim końcem nr 7    | 1.000      |                                   | $8 - 4$                       | 23       |
|                 | 1610 3740904                   |              | Gruszka z miękkim końcem nr 9         |                      |                                                                                         |                            | Gruszka z miękkim końcem nr 9    | 1.000      |                                   | 8 <sub>4</sub>                | 23       |
|                 | 1344 7007494                   |              | Odciagacz do noska CANNON             |                      |                                                                                         |                            | Odciagacz do noska CANNON 1 szt. | 0.000      |                                   | 8 <sub>4</sub>                | 23       |
|                 | 2212 9034069                   |              | Odciągacz pokarmu SANITY              |                      |                                                                                         |                            | Odciągacz pokarmu SANITY 1 szt.  | 1.000      |                                   | $8 -$                         | 23       |
|                 | 3885 7002999                   |              | Osłonki sutka AVENT                   |                      |                                                                                         | Osłonki sutka AVENT 2 szt. |                                  | 0.000      |                                   | $8 - 4$                       | 23       |
|                 |                                |              |                                       |                      |                                                                                         |                            |                                  |            |                                   |                               |          |
|                 | Szukaj według numeru, nazwy:   |              |                                       |                      |                                                                                         |                            |                                  |            |                                   |                               |          |
|                 | Produkty bez kodu BLOZ         |              | Pozycje z różną stawką VAT            |                      | Status stawki VAT w BLOZ                                                                |                            | Stan magazynowy                  |            |                                   |                               |          |
| ( ) Nie pokazuj |                                |              | Pokaż wszystkie pozycje               |                      | (C) Pokaż wszystkie                                                                     |                            | (Pokaż wszystkie                 |            |                                   |                               |          |
|                 | Pokaż tylko materiały medyczne |              | (C) Pokaż tylko różne                 |                      | Pokaż tylko nieokreślone                                                                |                            | Pokaż tylko ze stanem > 0        |            |                                   |                               |          |
|                 | (C) Pokaż wszystkie            |              | Nie pokazuj różnych                   |                      | Pokaż tylko potwierdzone                                                                |                            |                                  |            |                                   |                               |          |
| [F3] Karta -    |                                | [F6] Dostawy | [F9] Imp./Eksp. -                     | [F10] Drukuj         | [F12] Zatwierdź bufor                                                                   | [ESC] Zamknij              |                                  |            |                                   |                               |          |

*Rysunek 9 Widok pozycji do zmiany*

**Uwaga 6.**

**Bufor powinien być zatwierdzony dopiero 18.01.2018 roku po skończeniu pracy lub 19.01.2018 przed jej rozpoczęciem.**

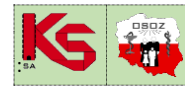

Po wybraniu przycisku **[F12] Zatwierdź bufor** zostanie wyświetlone poniższe okno:

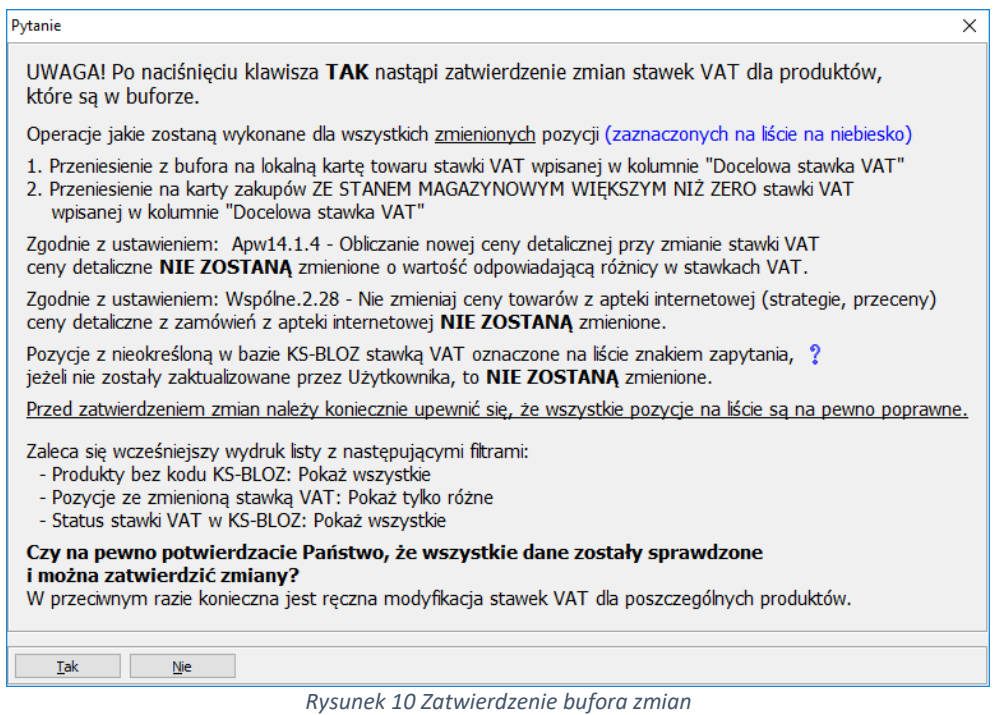

Przed zatwierdzeniem bufora zmian Użytkownik powinien zweryfikować ustawienia następujących opcji:

**- APW14.1.4** – Obliczanie nowej ceny detalicznej przy zmianie stawki VAT.

**- Wspolne.2.28** – Nie zmieniaj ceny towarów z apteki internetowej (strategie, przeceny).

W zależności od ustawień tych opcji pozycje będą miały zmienioną cenę detaliczną. Natomiast niezależnie od ustawień tych opcji na karty zakupu zostaną przepisane stawki VAT z kolumny "Docelowa stawka VAT"

Po zatwierdzeniu powyższego komunikatu nastąpi proces zmiany stawek VAT i przeceny magazynu. Po jego zakończeniu pojawi się następujące okno z komunikatem:

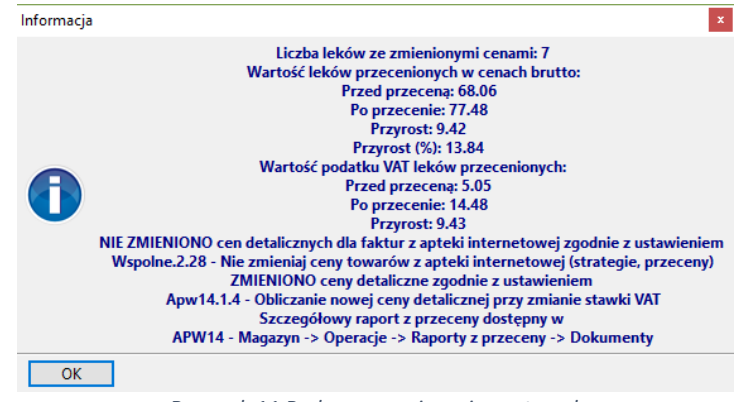

*Rysunek 11 Podsumowanie zmiany stawek*

Komunikat ten zostanie także zapisany do dziennika zdarzeń systemu KS-AOW (Moduł APW42 – Narzędzia). Po potwierdzeniu tego komunikatu Użytkownik będzie mógł - co jest zalecane - wydrukować protokół zmian cen detalicznych.

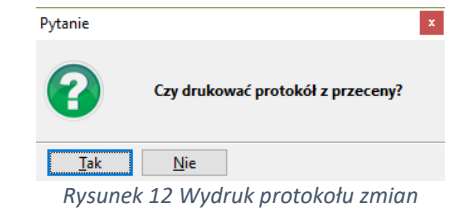

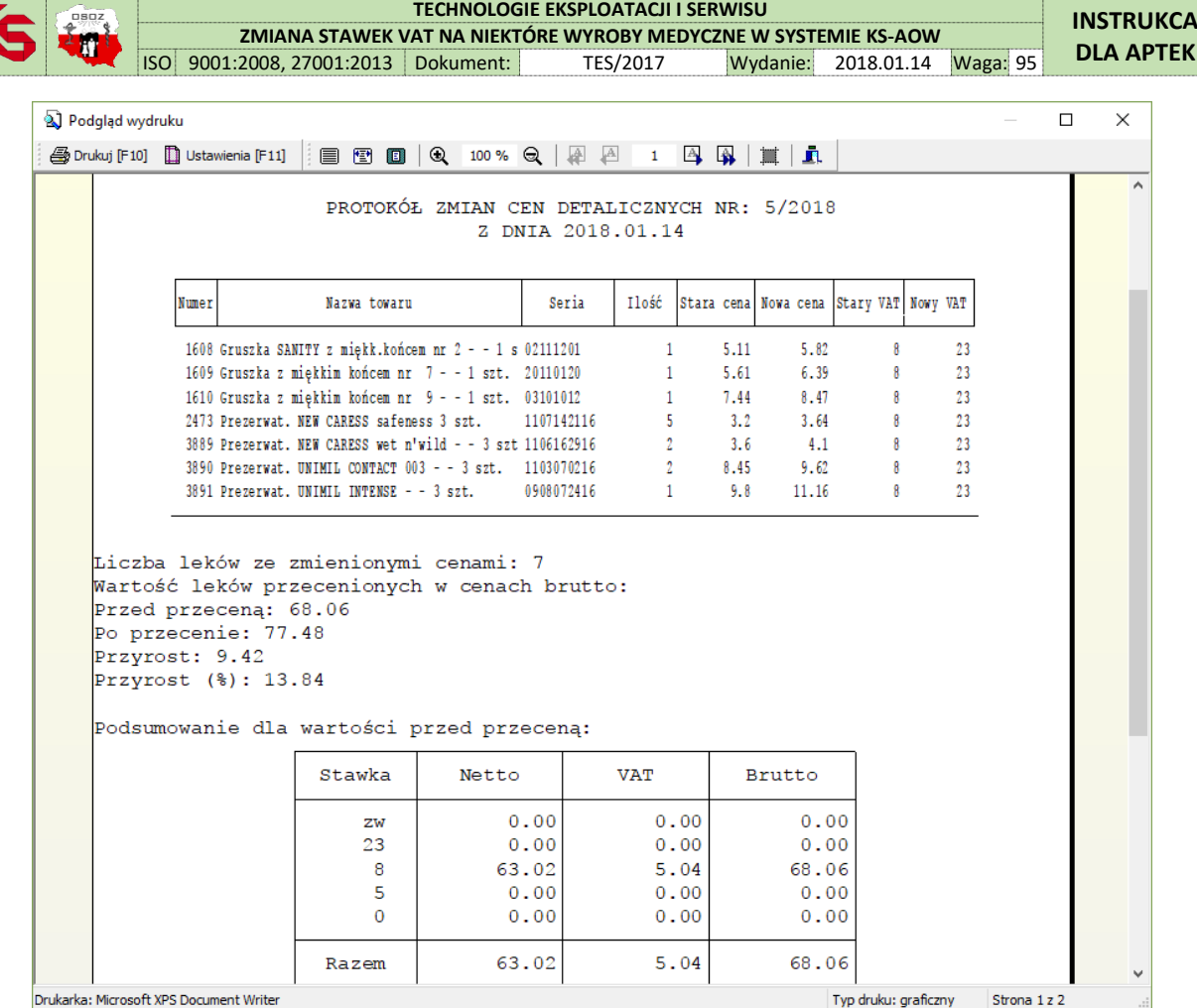

*Rysunek 13 Protokół przeceny*

### **2.3.3. Tryb pracy z centralną kartoteką (apteki pracujące w sieci)**

#### **Uwaga 7.**

:

Poniższa część instrukcji dotyczy tylko i wyłącznie aptek, które pracują w centralnym trybie kartotek towarowych CKT. Zanim apteka zaakceptuje bufor zmian, powinna upewnić się (potwierdzić w centrali), że poprawne stawki VAT zostały wprowadzone na Centralną kartotekę towarową "**Stawka VAT CKT**" przez Zarządzającego siecią.

Po pierwszym uruchomieniu opisywanej funkcjonalności, stawki VAT w kolumnie **stawka VAT docelowa** odpowiadają tym w kolumnie **Stawka VAT CKT**, a dla tych pozycji, które zostały potwierdzone przez specjalistów KAMSOFT S.A. w kolumnie **stawka VAT docelowa** znajduje się potwierdzona stawka VAT (z BLOZ). Pozycje takie oznaczone są ikoną

Zmianę stawki VAT w trybie kartotek towarowych CKT, jeśli zajdzie taka potrzeba, realizuje się poprzez wpisanie stawki VAT w kolumnie **Docelowa stawka VAT**. W tym przypadku Użytkownik porównuje stawkę VAT z kolumną "**Stawka VAT CKT**".

 $\overline{\bullet}$  Zr

388

Szukaj Produ

# **TECHNOLOGIE EKSPLOATACJI I SERWISU INSTRUKCA ZMIANA STAWEK VAT NA NIEKTÓRE WYROBY MEDYCZNE W SYSTEMIE KS-AOW**

**DLA APTEK**

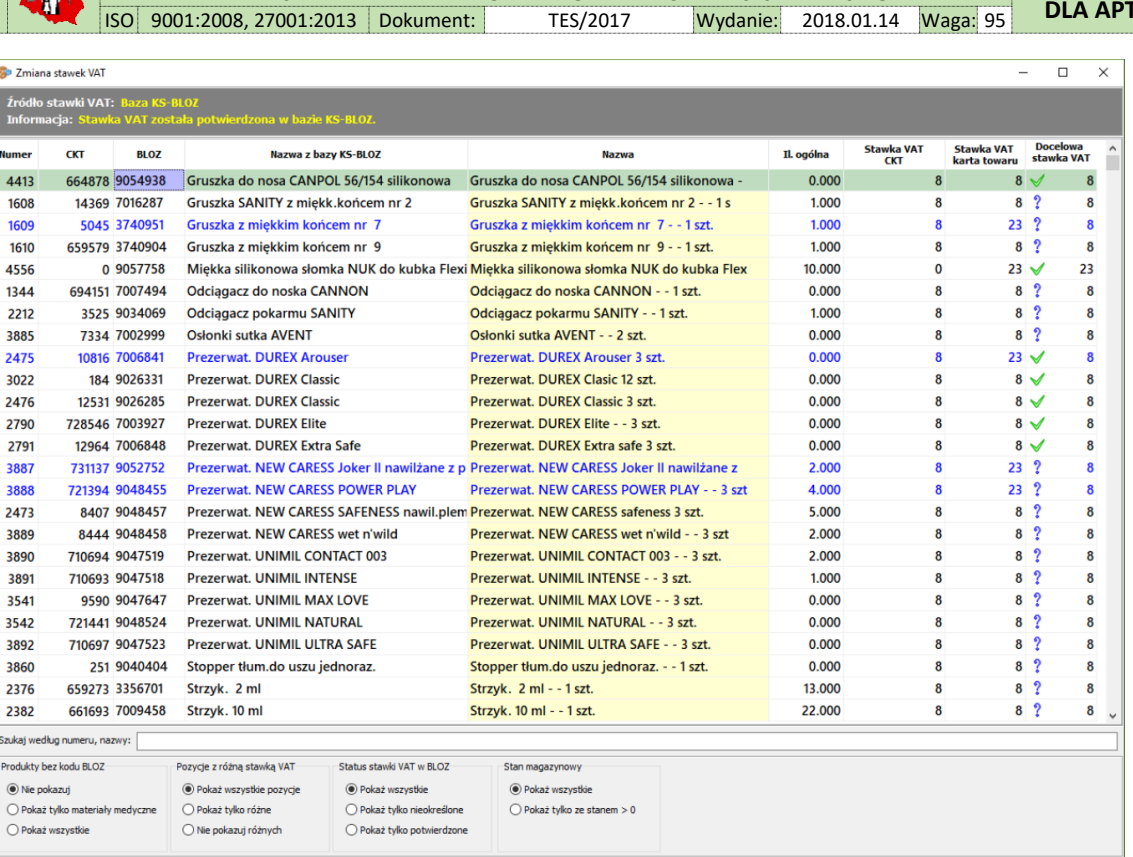

[F3] Karta v [F6] Dostawy [F9] Imp./Eksp. v [F10] Drukuj [F12] Zatwierdź bufor [ESC] Zamknij *Rysunek 14 Zmiana stawki VAT - CKT*

W oknie ..**Zmiana stawek VAT**" dostepne są następujące kolumny:

**Numer** – Numer towaru z lokalnej kartoteki towarowej, **CKT** – Numer centralnej kartoteki towarowej, **BLOZ** – Numer BLOZ produktu lub 0000000 jeżeli produkt nie jest przyporządkowany do bazy KS-BLOZ, **Nazwa z bazy KS-BLOZ** - Nazwa towaru w bazie KS-BLOZ, **Nazwa** – Nazwa towaru w lokalnej kartotece towarowej, **Il. ogólna** – Informacja o ilości ogólnej towaru, **Stawka VAT CKT** – stawka VAT z centralnej karty towaru, **Stawka VAT karta towaru** – Stawka VAT z lokalnej karty towarowej, **Docelowa stawka VAT** – Stawka VAT, która zostanie zastosowana przy zatwierdzeniu bufora zmian.

Pozostałe czynności związane z zatwierdzeniem bufora zmian stawek VAT przebiegają tak samo jak w punkcie 2.3.2 instrukcji.

#### **Podsumowanie**

Przeprowadzone zmiany miały na celu weryfikację określonej grupy produktów pod kątem prawidłowości stawki VAT, a dla tych z nich gdzie stawka ta uległa zmianie – wprowadzenie poprawnej stawki i wygenerowanie przeceny magazynu na jej podstawie.

#### **Szanowni Państwo!**

Bardzo prosimy o dołożenie należytej staranności, a w przypadku problemów prosimy komunikować się z Autoryzowanym Serwisantem obsługującym daną aptekę.